## SAP ABAP table SLIN\_DESC\_CUSTOM {DUMMY (cannot be deleted; DDIC upgrade problems)}

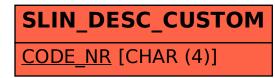